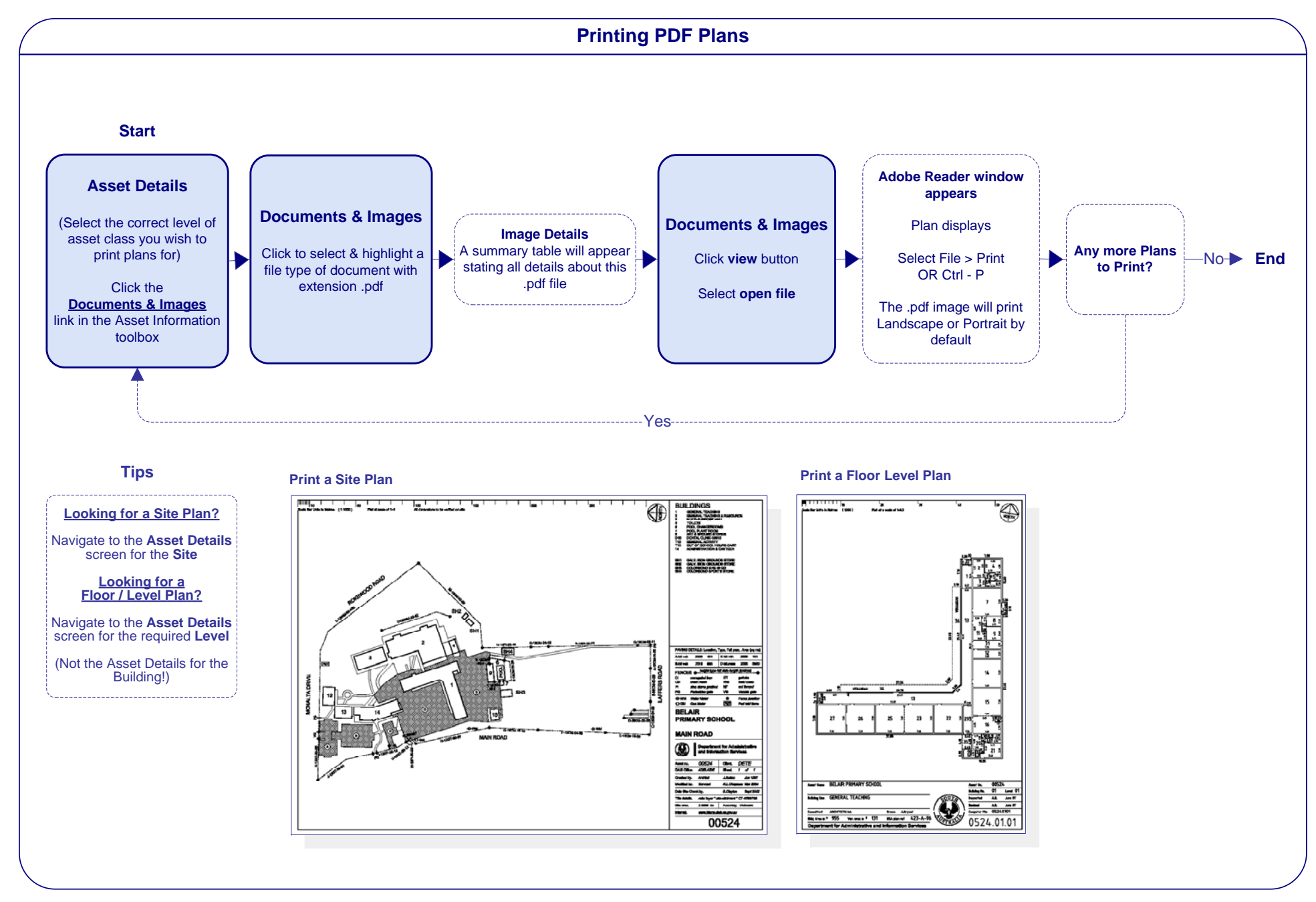

Printing PDF Plans.vsd Last edited September 15, 2014